Subject: Re: Sub totals and Page Breaks Posted by [AJM](https://forum.radicore.org/index.php?t=usrinfo&id=3) on Sun, 17 Jan 2010 15:37:43 GMT [View Forum Message](https://forum.radicore.org/index.php?t=rview&th=541&goto=2400#msg_2400) <> [Reply to Message](https://forum.radicore.org/index.php?t=post&reply_to=2400)

The solution is simple - either: (a) apply the same formatting to both values (b) do not apply any formatting to either value

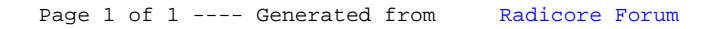